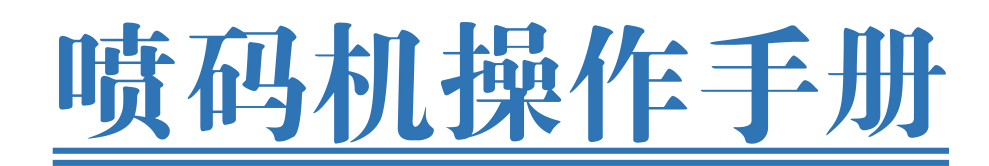

#### Inkjet printer operation manual of

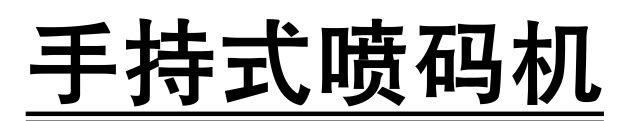

### Hand held inkjet printer

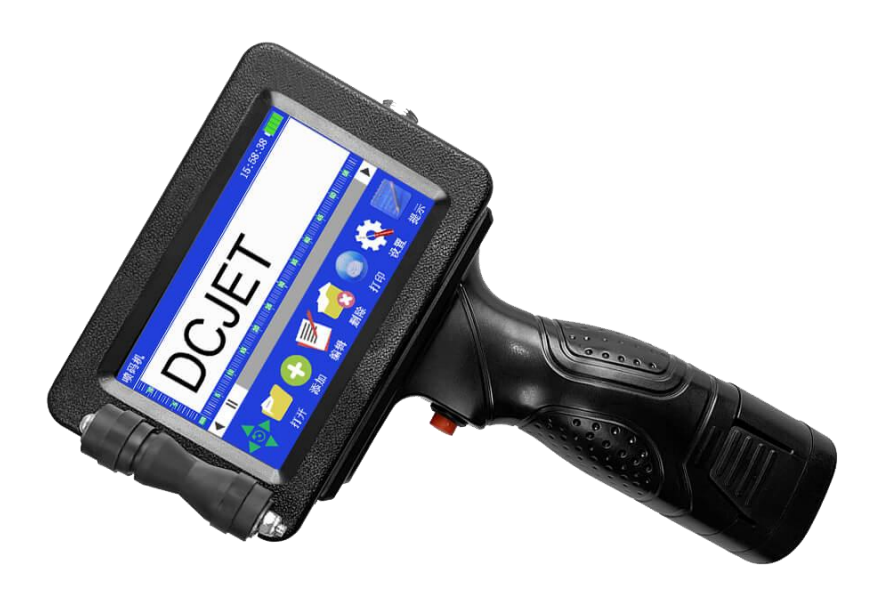

### **请仔细阅读本操作手册,以便更好的发挥产品性能**

#### Please read this operation manual to give better play to the

product performance

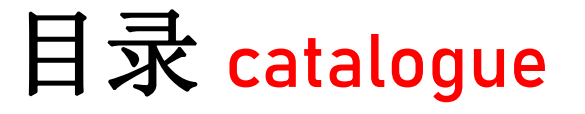

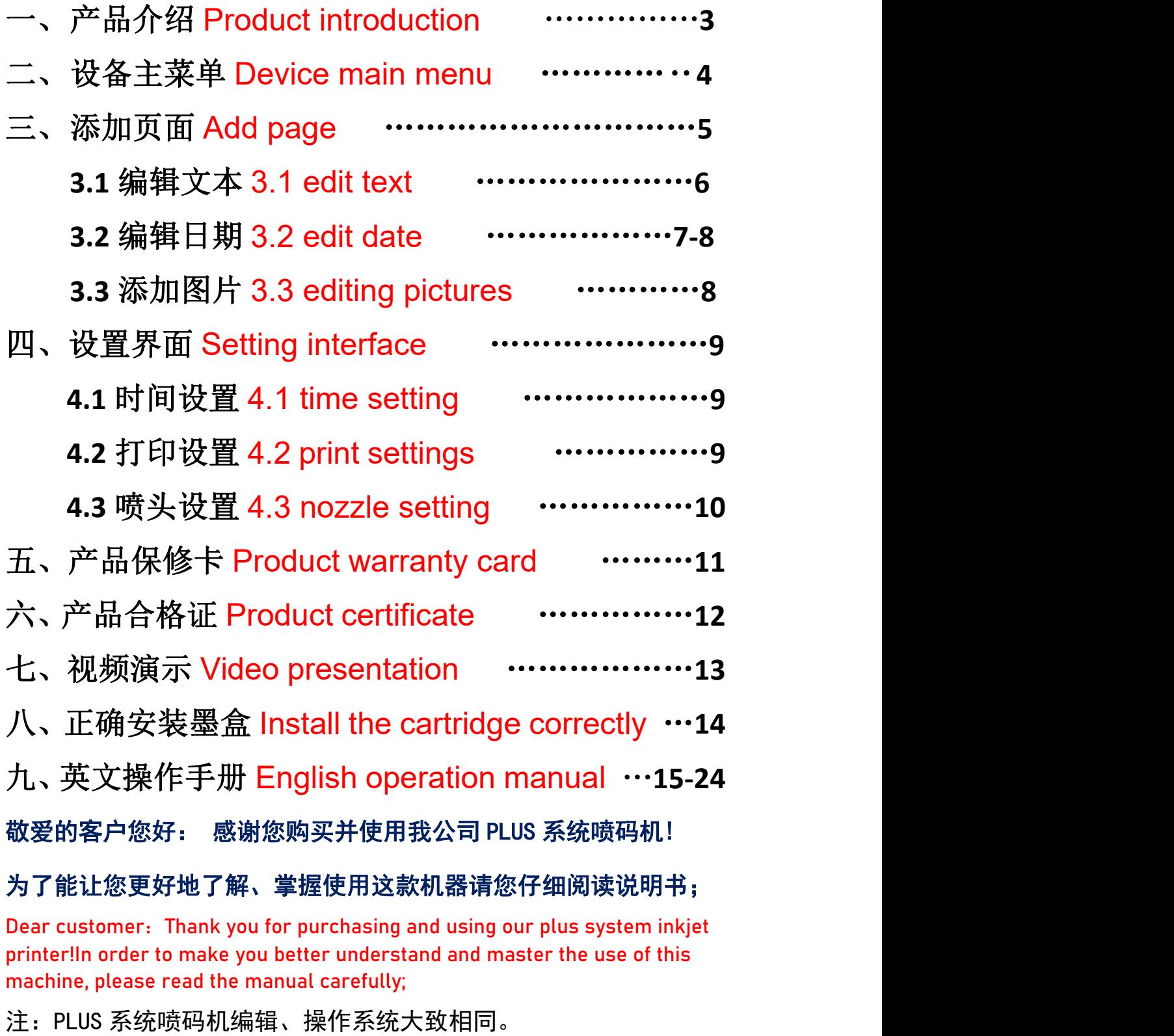

Note: the editing operating system of plus system inkjet printer is roughly the same**.**

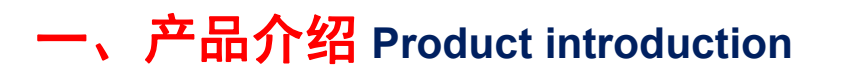

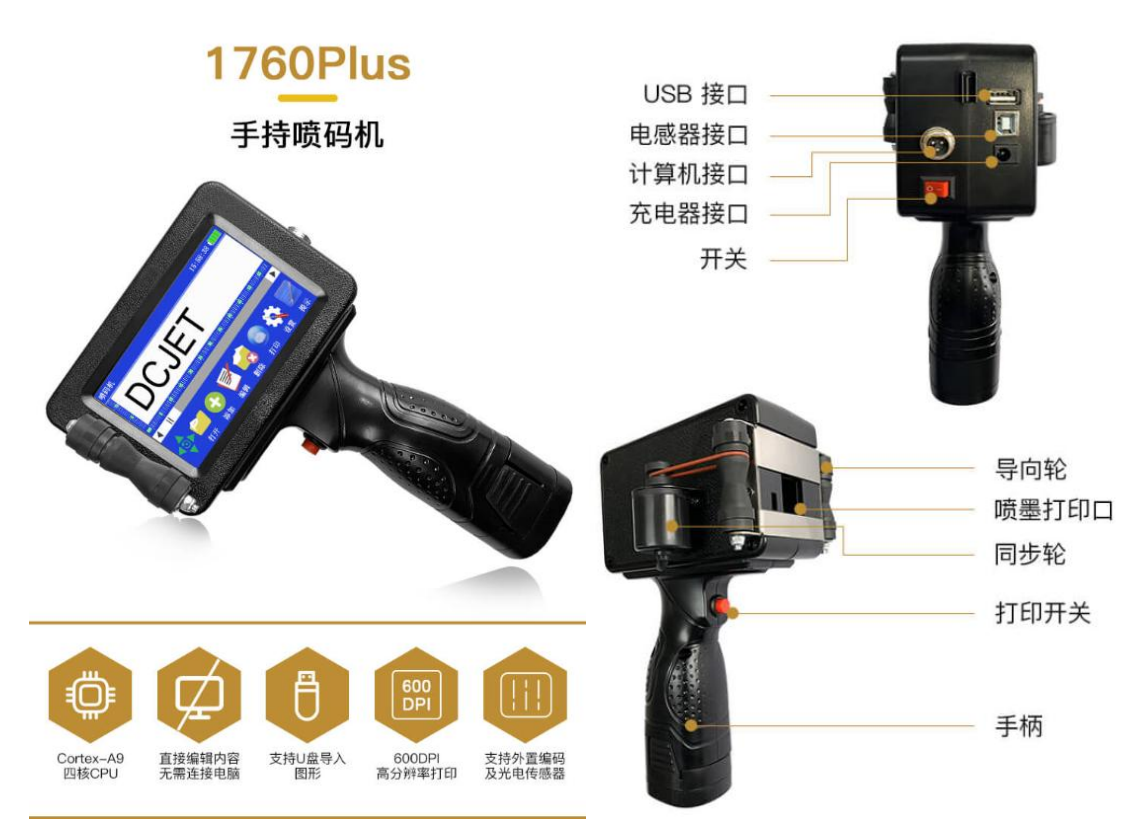

```
喷头特征: TIJ2.5 热发泡喷头, ABS+PC 材质, 长 145mm 宽 110mm 高 228mm;
主机特征:全塑料机身,4.3 寸彩色触摸屏,长 150mm 宽 110mm 高 45mm;
喷印方向:360 度全方位喷码、不管是朝前朝上朝下任意喷码、满足生产所需;
喷印字体:点阵、实体、空心、圆点、方点、删除体等;
喷印图形: 可喷各种商标图案, 图形可通过 U 盘导入;
喷印精度: 300DPI、400DPI、600DPI (高清晰) 喷印行数: 1至 15 行可调;
喷印高度: 可选 12.7mm 和 25.4mm 喷头;最少字体 2mm 高;
喷印条码:二维码、条码、QR 码、DM 码等支持可变数据、一物一码;
喷印距离: 2mm~5mm 可保证最佳喷印质量 (喷头到被喷物体距离);
流水序号:1-16 位可变顺序号;电源参数:DC16.8V;
自动喷印:日期、时间、批号、保质期班次和流水号等(可随当天时间变动);
储存信息:系统可储存 1000 以上海量信息(可外插 U 盘将信息可保存随意调出)
信息长度:每条信息喷印 2000 多个字体,长度无限;
喷印速度:最高可达 80 米/分钟;可搭配各种包装机器使用;
使用油墨:快干环保油墨、水性油墨、油性油墨、溶剂油墨、UV 墨;
墨水颜色:黑色、红色、蓝色、黄色、绿色、白色、隐形等;
墨盒容量:50 毫升,一盒墨水可喷印 2 千万个字体(2mm 字体);
外部接口:电源接口、USB、PC、HDMI、光电接口等;
语言选择:中、英、阿、日、韩、等 28 国语言操作系统自带输入法;
工作环境: 温度 0-45 度 (20-30 度最佳), 温度 40-60%RH;
操作系统: 全触摸屏 LINUX 操作系统, 四核处理器, 主频可达 1.4GHZ
```
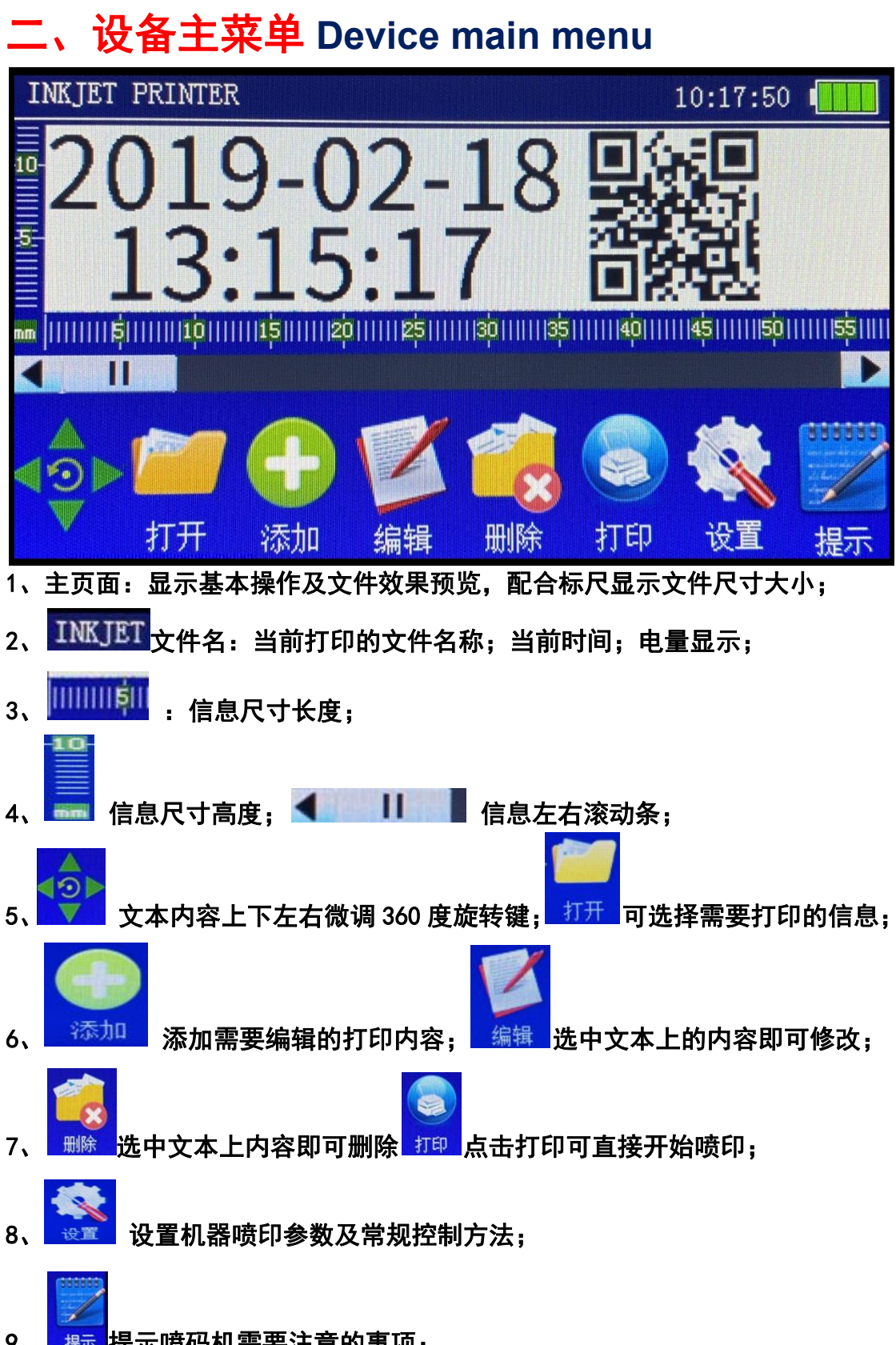

9、 <sup>提示</sup>提示喷码机需要注意的事项;

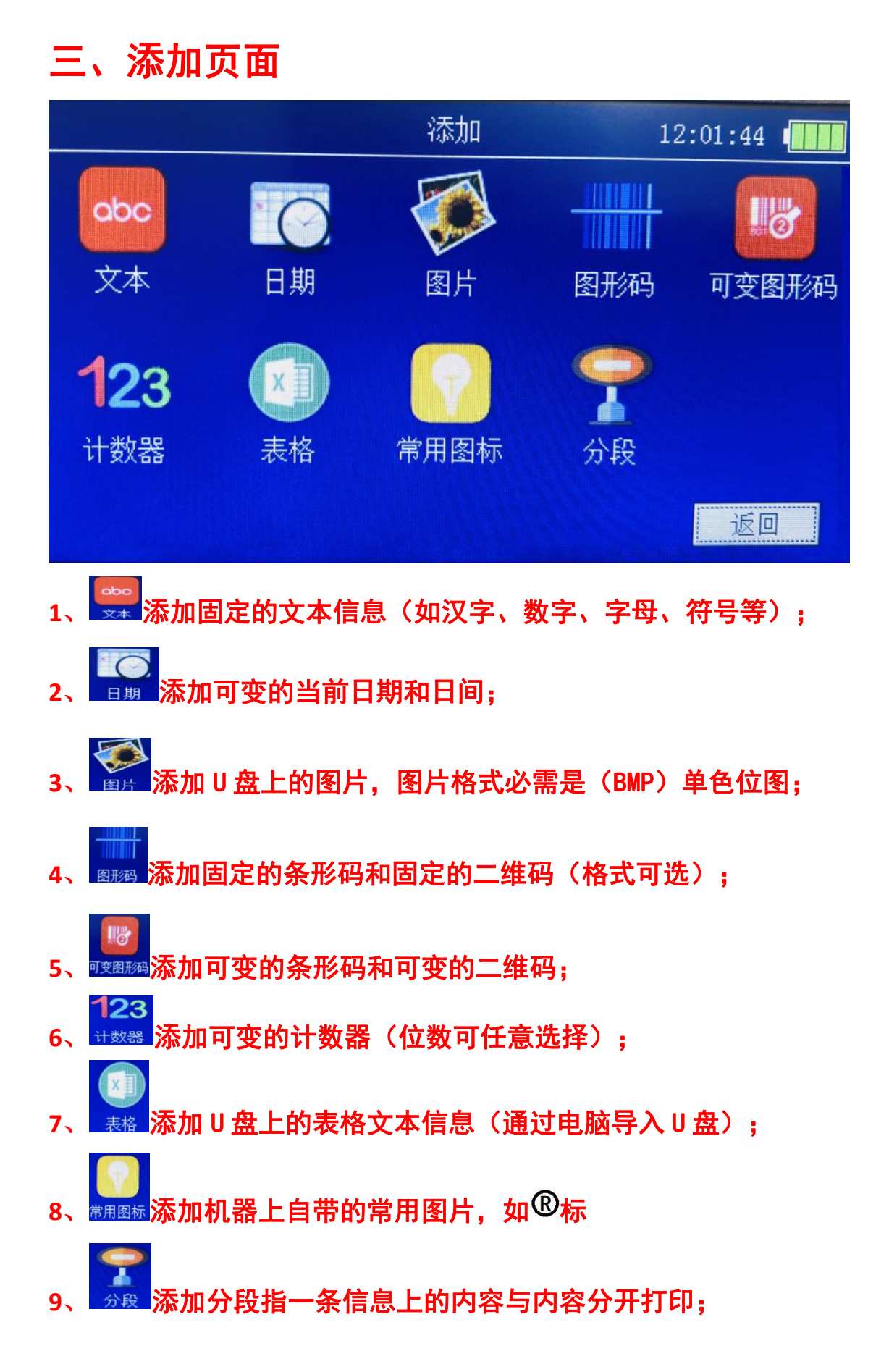

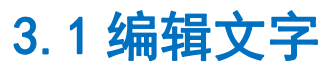

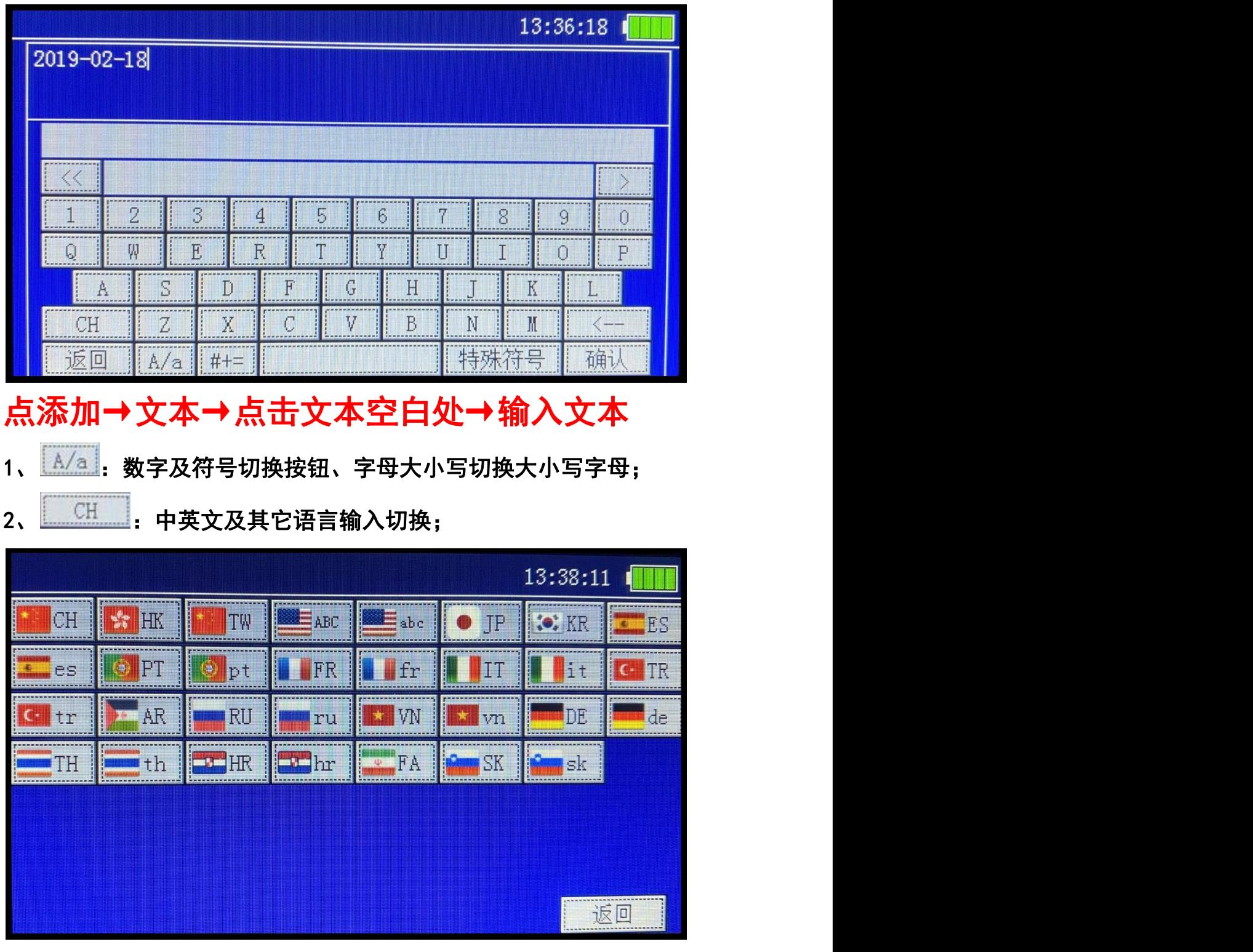

- 3、 # \* = | : 符号英文数字切换按钮;
- 4、 特殊符号 : 特殊符号输入;
- 5、输入所需要的文本按确认键确定,按返回键取消编辑;

## 3.2 编辑日期: 1、点添加→日期→点击日期→选择日期格式

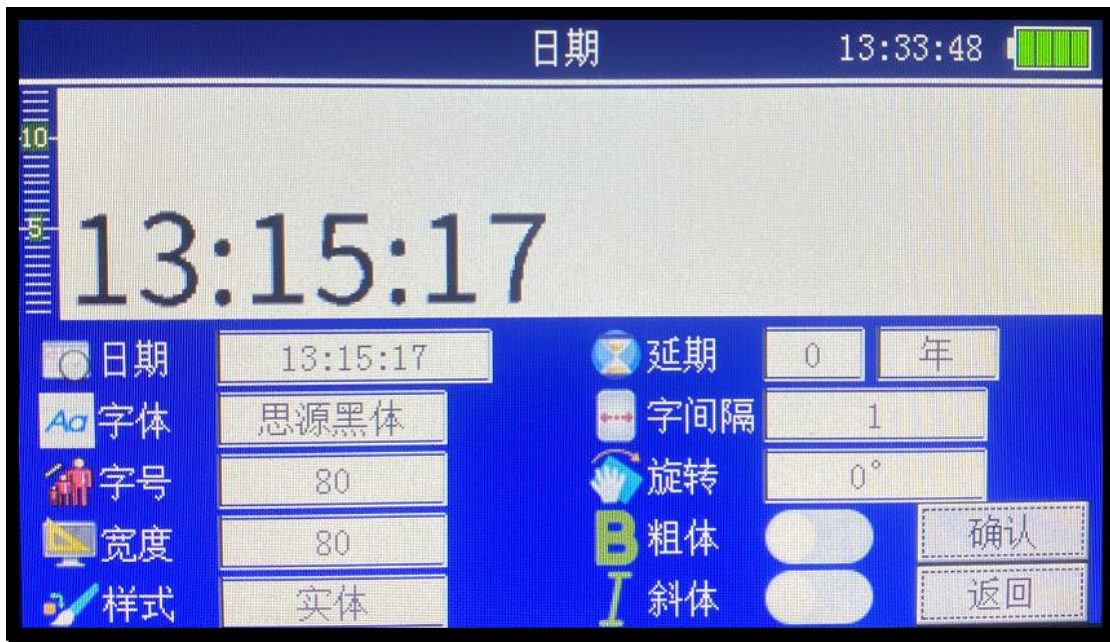

## 2、选择需要打印的日期字体

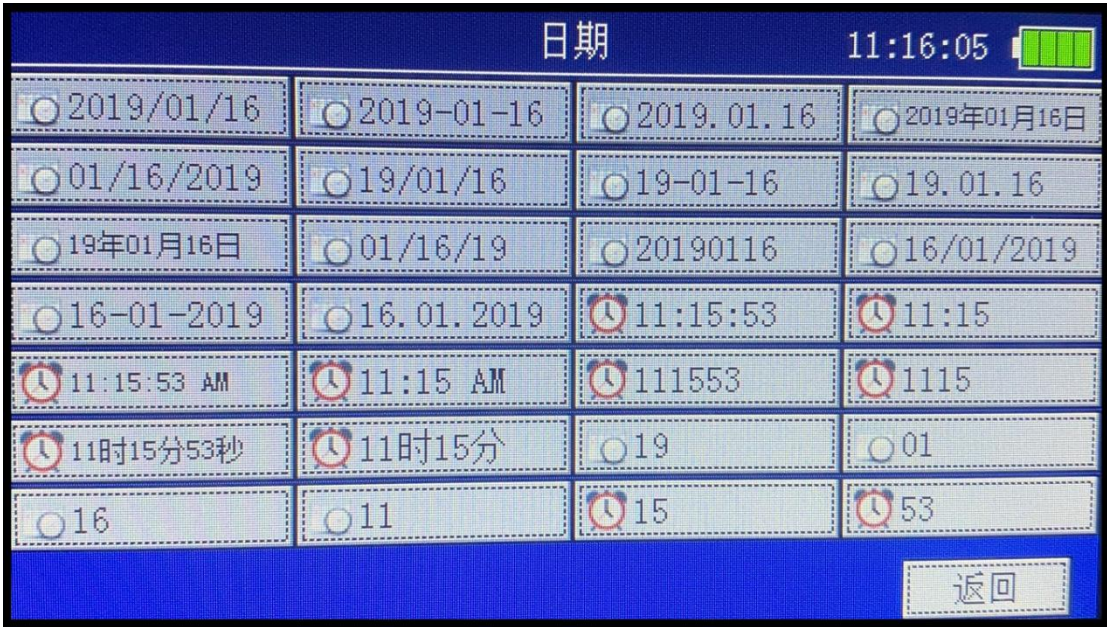

3、选择字体大小、字体宽度、选择样式;

#### **Professional manufacturer of inkjet printer** 喷码机专业制造商……

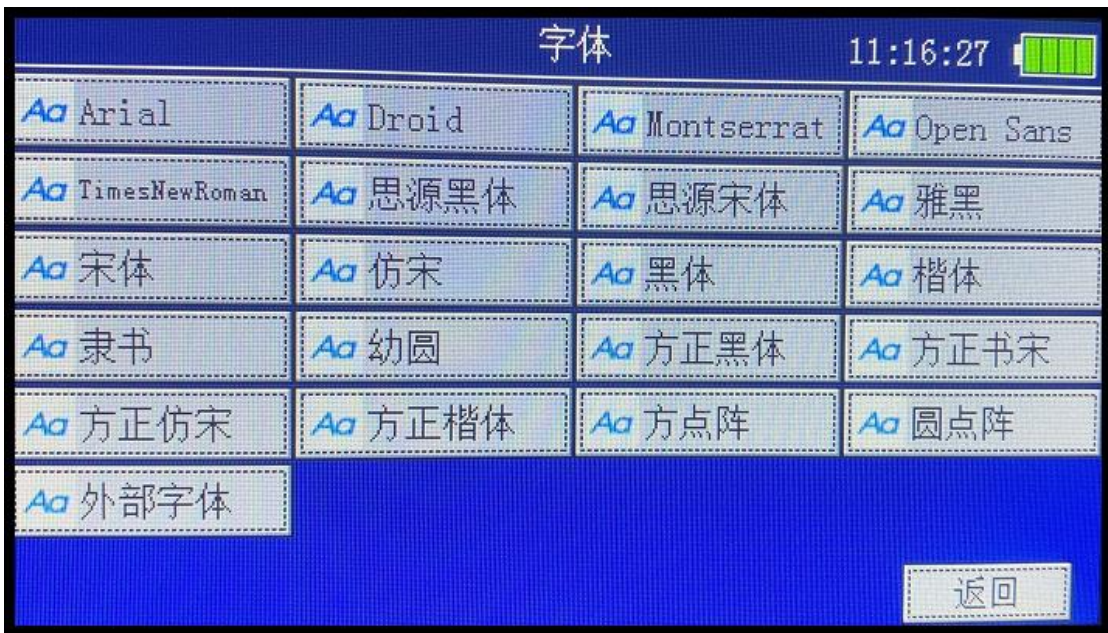

- 4、延期:选择日期的有效期;字的间隔;
- 5、选择字体的旋转角度、字体粗细、字体斜体;
- 6、编辑完成后按确认键确定,按返回键取消编辑;
- 3.3 添加图片

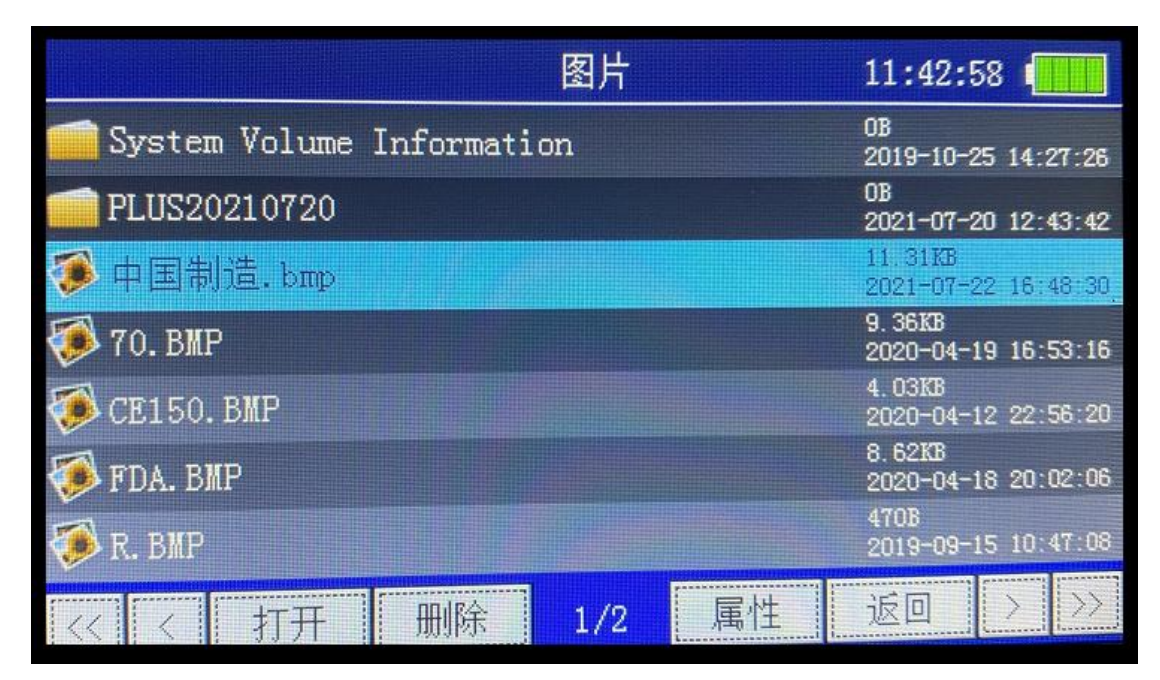

1、 将做好的图片存放在U盘上→将U盘插在喷码机上→添加图片 →选择需要打开的图片→打开→选择大小→确认。

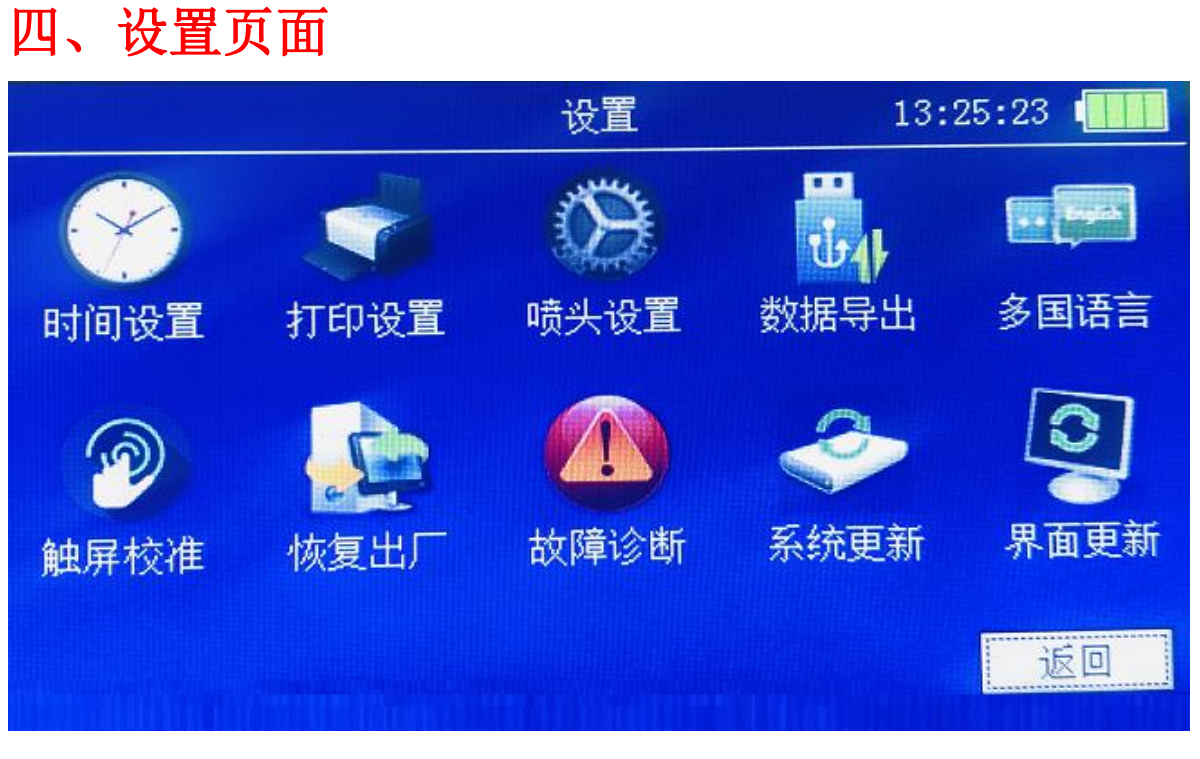

- **4.1、时间设置:选择当前系统时间设置;**
- **4.2、打印设置**

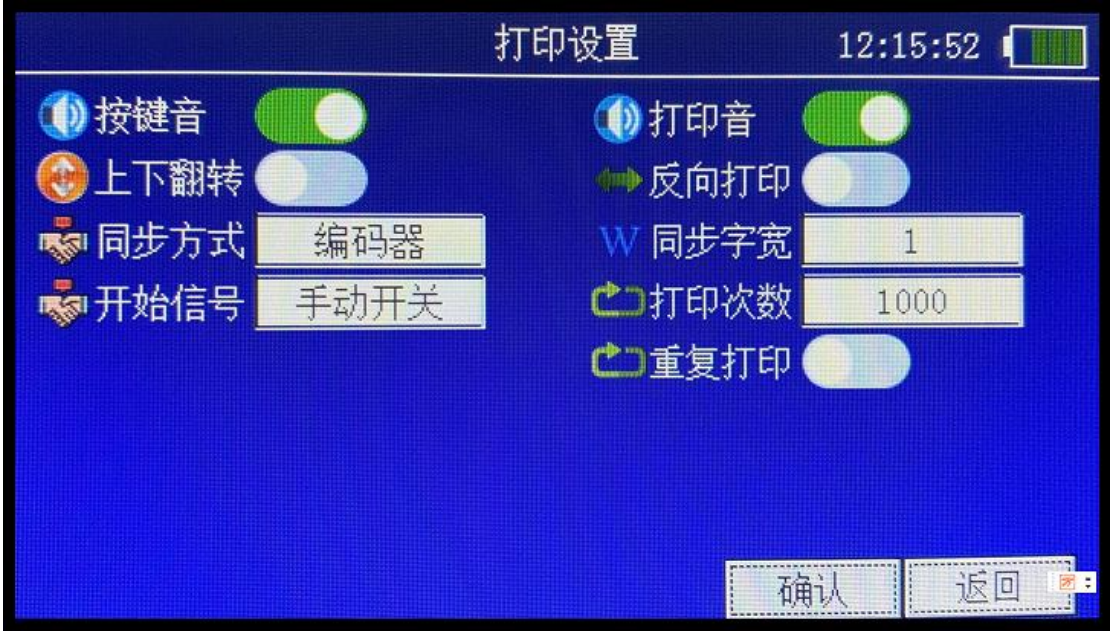

**打印设置:选择按键音开关;打印章开关;打印方向控制; 编码器与定时器选择;同步字宽选择方式;开始信号选择;打印总次 数选择;重复打印选择;**

**4.3、喷头设置:**

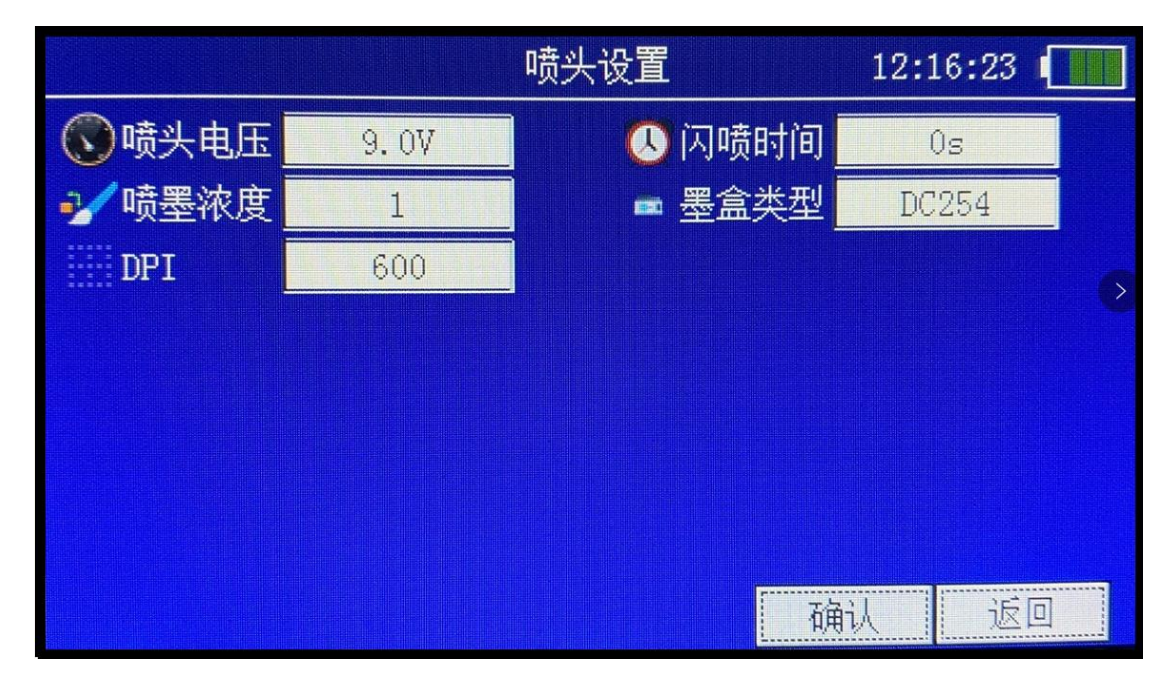

**喷头设置:选择喷头电压、闪喷时间、喷墨浓度、墨盒类型、DPI 选择;**

**4、数据导出:可将机器上的文体信息一键全部导出到 U 盘;**

**5、多国语言:支持多国语言操作系统选择(带输入法);**

**6、触屏核准:当触屏不灵敏时可校准(也可开机时点击屏中间不动 进入);**

**7、恢复出厂:机器上的所有文本信息将会全部删除(慎重);**

**8、故障诊断:观察机器上的所有电压及状况;**

**9、系统更新:可以用来更新最新的系统;**

**10 、界面更新:厂家内部使用;**

## 五、产 品 保 修 卡

#### 用户须知:

**1、产品保修卡、保修服务的凭证;**

**2、属于下列情况之一者,不在保修范围之内,维修酌情 收费:**

**(1)保修期外**

**(2)用户自行对产品的工艺结构,电路进行修改,使 用本厂以外耗材配件造成机器损坏的;**

- **(3)产品与保修卡不符;**
- **(4)易损、易耗品;**

**(5)因使用不当等人为因素或由于自然灾害等受到损 坏的;**

**3、保修期限为 1 年,自出厂日起,保修期内进行免费维 修,且提供终身维修服务。**

#### **条款最终解释权归我公司所有**

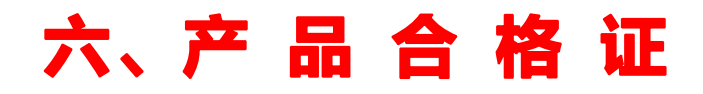

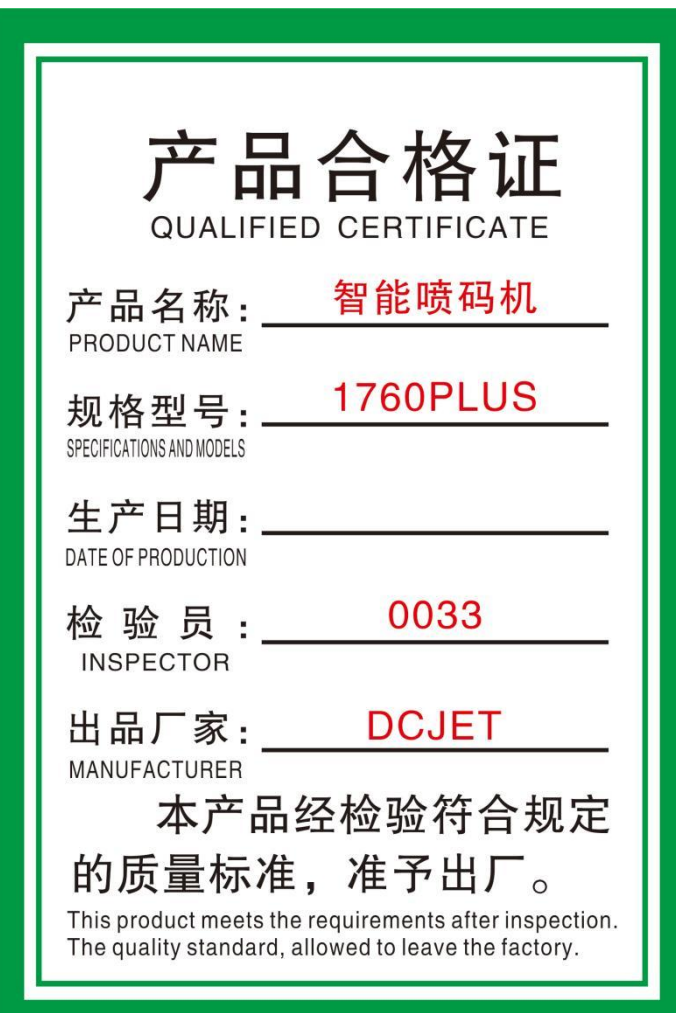

七、视频演示

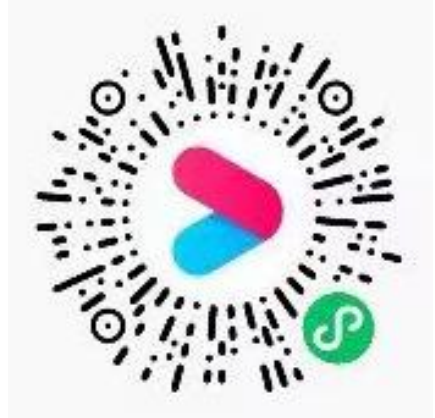

详细介绍操作方法 操作方法

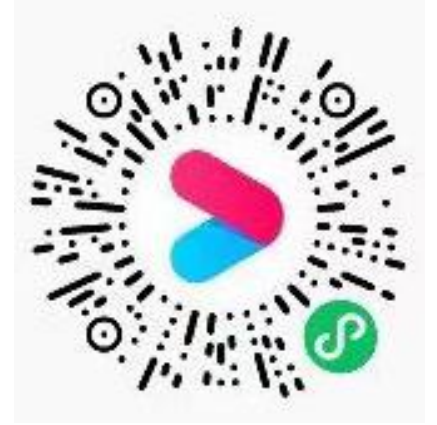

墨盒安装操作方法 PLUS 手持式喷码机

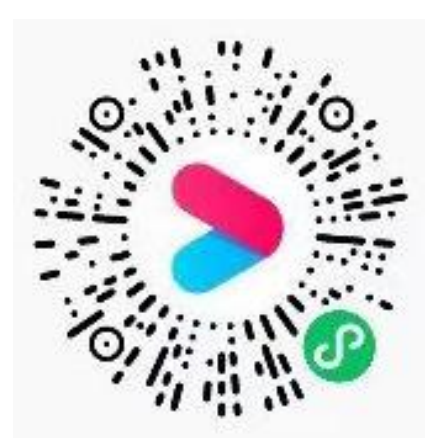

PLUS 手持式喷码机 多喷头手持式喷码机

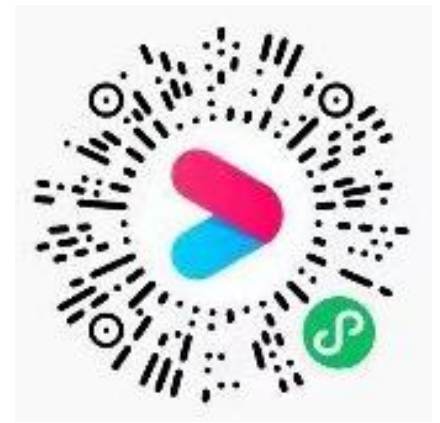

**触摸屏校准方法 操作方法及参数设置** 

## 八、正确安装墨盒

### **Correct Installation of Cartridge**

**1、安装墨盒时,务必将机器关闭,以免对机器造成损 害,墨盒 45 度,倾斜插入。**

1**、** When installing cartridges, be sure to shut down the machine so as not to cause damage to the machine.The cartridge is 45 degrees and inserted obliquely.

**2、超过 20 分钟不使用机器,必须把墨盒从机器上取下, 盖上专用的透明护夹夹好,避免长时间喷头暴露在空气中造 成墨水干头。(务必保存好卡夹)**

2**、**If you do not use the machine for more than 20 minutes, you must remove the cartridge from the machine, cover it with a special transparent clamp, and avoid the ink drying caused by long exposure of the sprinkler to the air. (Make sure you keep your clip)

**3、因为墨盒是快干性质,所以使用过程中出现少许拉 丝,缺线现象,都是正常情况。**

3**、**Because the cartridge is fast-drying, a little wire drawing and line missing are normal in the use process.

**注意:墨盒属于耗材,使用即造成损耗,无法进行二次 销售。拆封使用后不支持 7 天无理由退换货,敬请谅解。建 议您下单前与我们进行联系,确定需求,以提供更好的服务。** Note: Ink cartridge belongs to consumables, which can not be sold twice. Understand that there is no reason to return or exchange goods for 7 days after the use of the unsealing. It is suggested that you contact us before placing an order to determine the demand for better service.

## **Operational Manual**

#### 1、Parameter Details

Main features: aluminum body, color touch screen Machine size: L 150mm x W 1100mm x H 18mm

Spray printing direction: 360 degree all-round inkjet printing, no matter it is forward, up or down angle arbitrary printing. It can meet all kinds of production needs

Spray printing font library: built in GB full font library, Pinyin input method, touch online editing, no need to connect computer, easy to operate

Ink jet printing font: high definition ink jet printing font dot matrix font, built-in a variety of Chinese and English fonts

Spray printing graphics: it can spray various trademark patterns, graphics can be imported through USB drive

Spray printing accuracy: 600dpi (high definition)

Spray printing line number: 1 to 15 lines adjustable

Printing height: 2 mm-25.4 mm (different models, different maximum printing height) Spray printing code: bar code, two-dimensional bar code, variable two-dimensional code, one thing one code

**Spray printing distance:**  $2 \text{mm} \sim 10 \text{mm}$  (distance from the nozzle to the object to be sprayed) 2mm-5mm spray printing effect is the best

Serial number: 1-8 variable sequence number

Power parameter: dc16.8v

Automatic spray printing: date, time, batch number, shift, serial number, etc. (it can change with the time of the day)

Storage information: the system can store more than 2000 large amounts of information (the information can be saved and transferred out by inserting a USB flash disk)

Message length: each message is printed with more than 2000 fonts, with unlimited length

Jet printing speed: up to 80 m / min

Use ink: quick drying environmental protection ink, water-based ink, oil-based ink Ink color: black, red, blue, yellow, green, white, invisible quick drying

Ink cartridge capacity: 50ml, a box of ink can print 20 million characters (2mm)

**External interface: USB, DB9, DB15, photoelectric interface, USB drive** 

**Control panel:** intelligent touch screen, support 18 languages with input method **Ambient temperature:**  $0 \degree \text{C} \sim 38 \degree \text{C}$ ; humidity: 10% ~ 80%

Spray printing materials: carton, stone, MDF, keel, pipe, metal, plastic, wood, aluminum foil, etc

## **2**、**Main Interface**

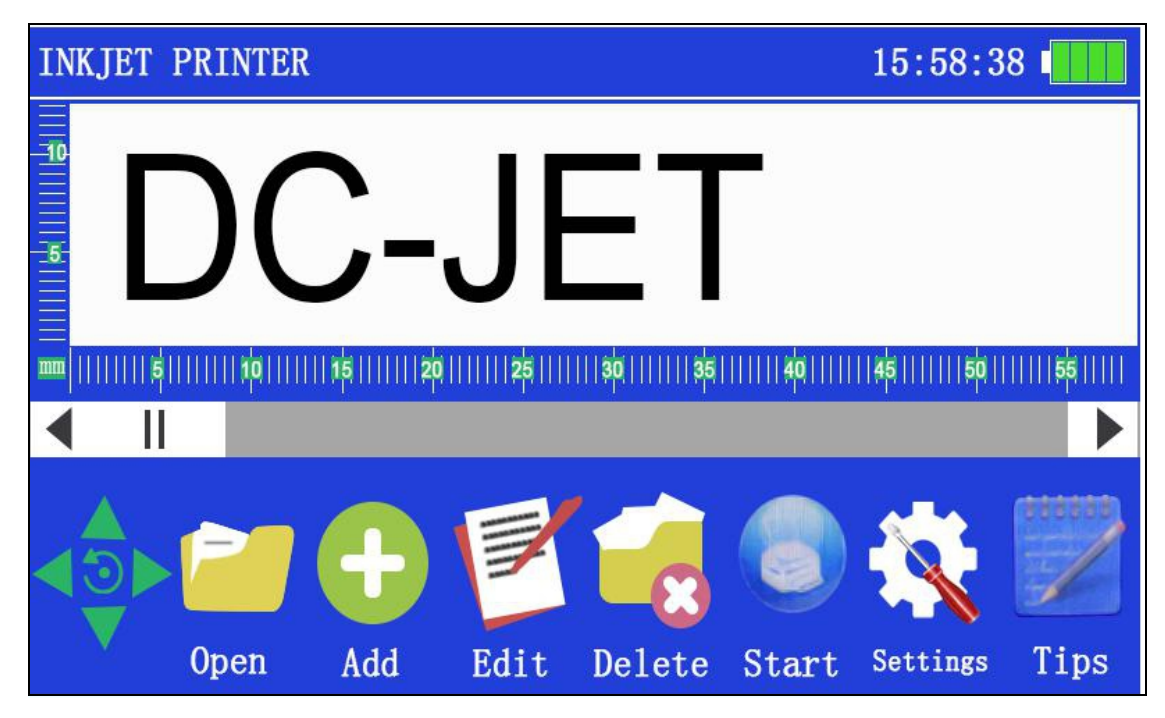

1、Main page: display basic operation and file effect preview, and display print file size with ruler

- 2. **INKJET PRINTER** File name: the name of the currently printed file
- 3.

Text content(up down left and right fine tuning key)

- 4. Choose the File
- 5. **CD** Add the Text or picture
- 6. Modify the content you are selected
- 7. **Delete the content you are selected**
- 8: **Setting(**
- 9. Printing

## **3.Add Interface**

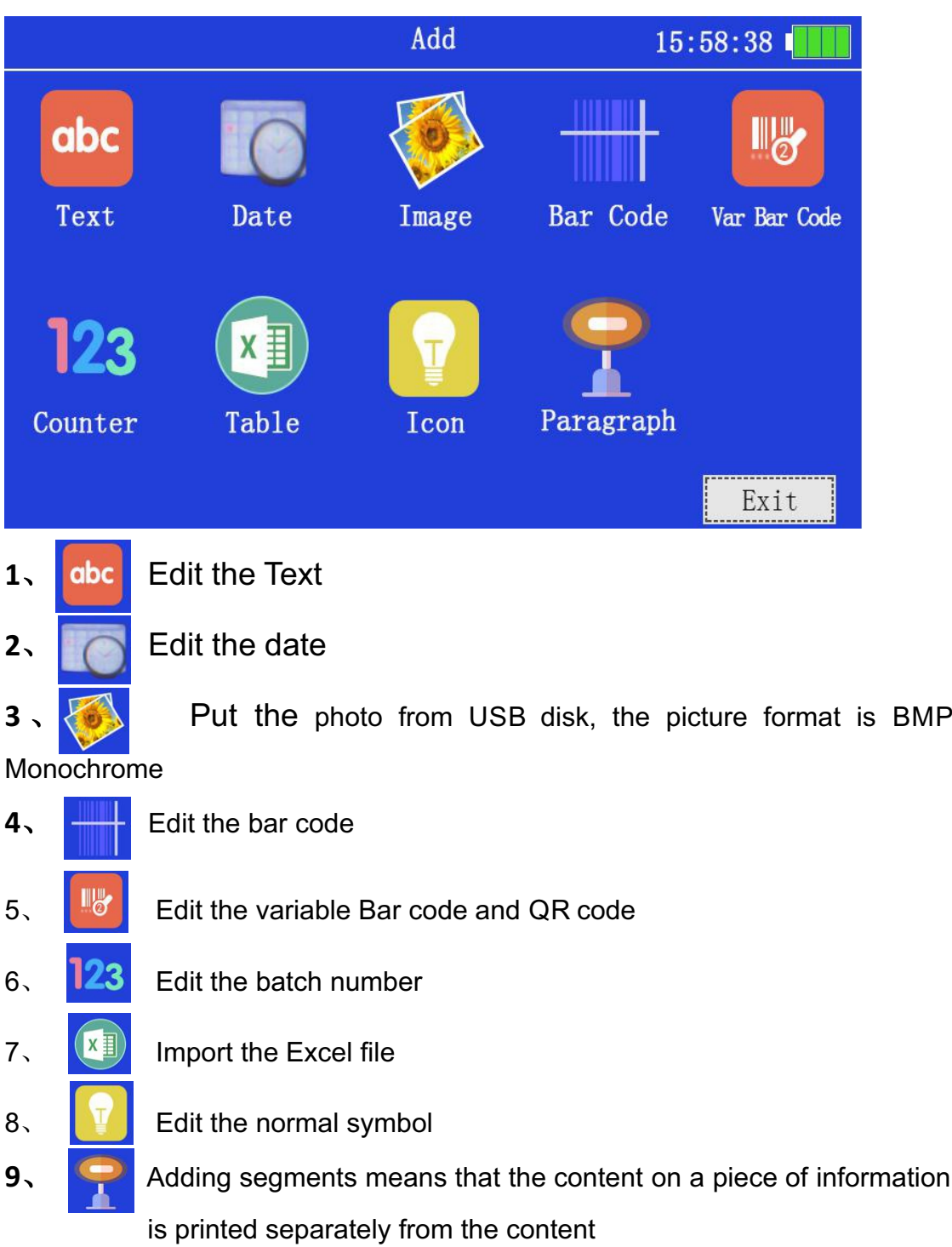

#### 4.ADD Text Page

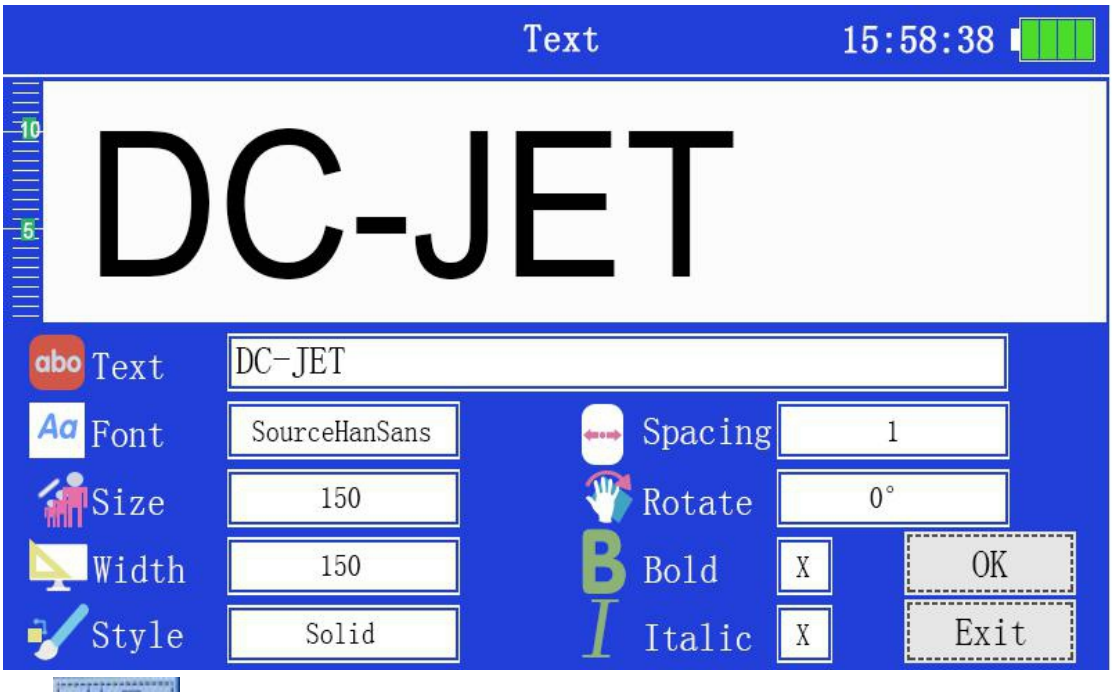

- 1、 在号 : Number and symbol switch button;
- 2、 **ABC**: Input switching between Chinese and English and other languages
- $3,$   $\frac{A}{a}$ , Switch case letters
- 4、Font: Support external fonts on USB disk
- 5、Font Size: the more bigger number,the more bigger text;
- 6、Width: Text the width;
- 7、Font Style: Divided into entity, circle dot matrix, square dot matrix, delete body
- 8. Word spacing: The space between words can be adjusted;
- 9、Rotate: Text content can be rotated 360 degrees;
- 10、Bold、Italics;
- 11、Confirm the message you edit, then back

#### **5.Setting page**

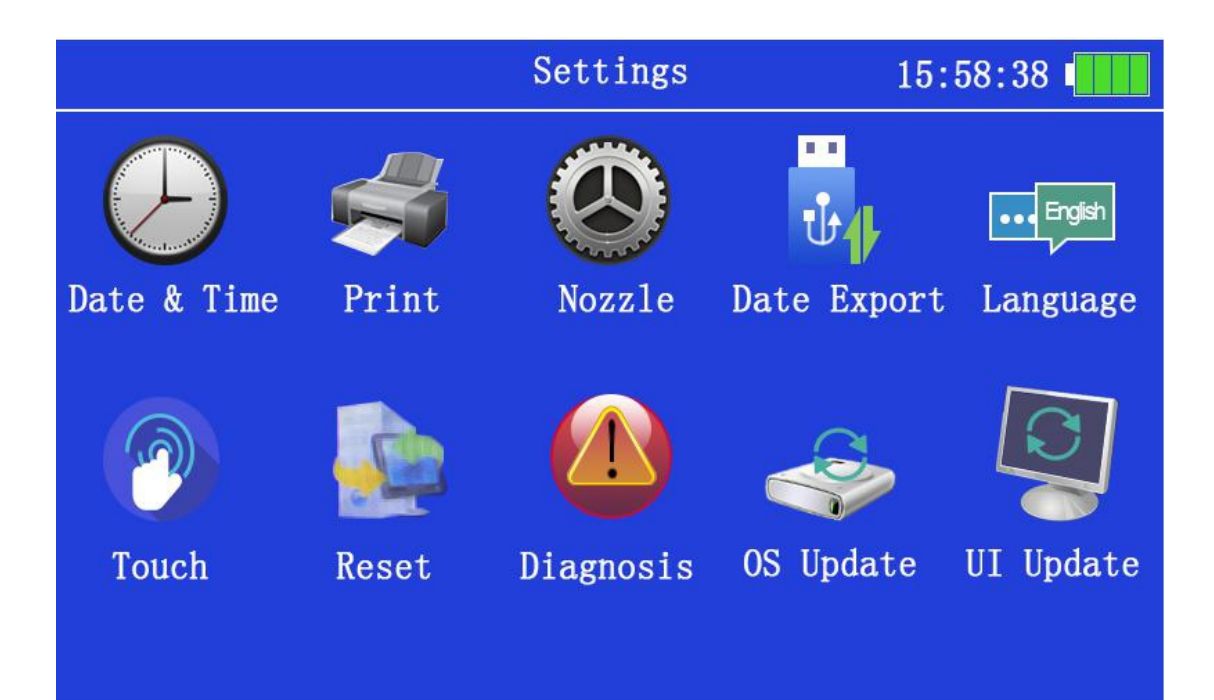

- 、Time setting: select the current system time setting
- 、Print setting: select print direction, control mode, information width, etc

、Nozzle setting: select nozzle voltage, ink concentration, ink cartridge type, DPI selection

、Data export: all the stylistic information on the machine can be exported to the USB disk with one key

、Multi language: support multi language operating system selection (with input method);

、Touch screen calibration: when the touch screen is not sensitive, it can be calibrated (or it can be accessed by clicking the middle of the screen when starting up)

、Restore factory: all text information on the machine will be deleted (caution)

、Troubleshooting: observe all voltages and conditions on the machine

、System update:it can update to the latest system

# Operation Video

Check Our YouTube channel

https://www.youtube.com/channel/UC-egb6nAQm8quiSqOut6SDA/playlists

#### **Correct Installation of Cartridge**

1、 When installing cartridges, please be sure to shut down the machine so as not to cause damage to the machine. The cartridge is 45 degree inserted obliquely.

2、If you do not use the machine for more than 20 minutes, you must remove the cartridge from the machine, cover the cartridge with a special transparent clamp, and avoid the ink drying caused by long exposure of the sprinkler to the air. (Make sure you keep your cartridge clip)

3、Because the cartridge is fast-drying, a little wire drawing and line missing are normal in the use process.

Note: Ink cartridge belongs to consumables, which can not be sold twice. Please understand that there is no reason to return or exchange goods for 7 days after the use of the unsealing. It is suggested that you contact us before placing an order to determine the demand for better service.

Professional manufacturer of inkjet printer 喷码机专业制造商 ……

## **Operational Manual**

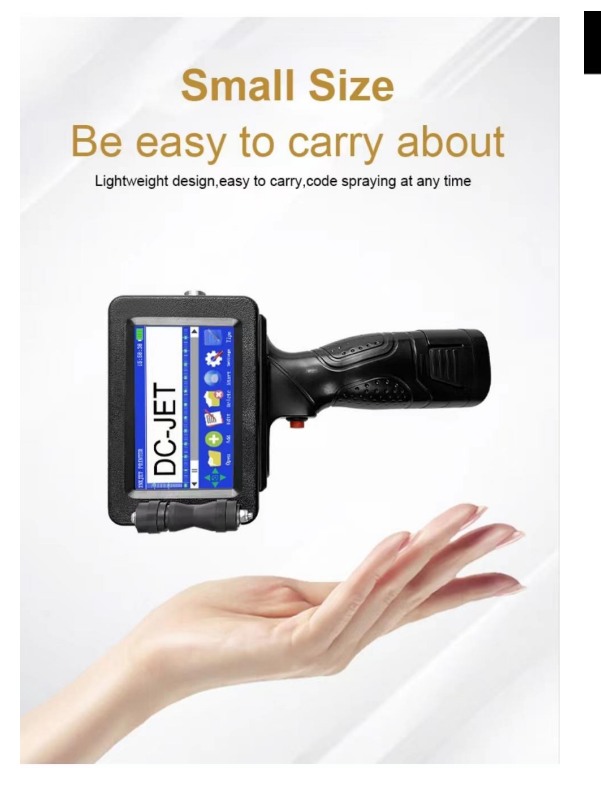

#### **Features**

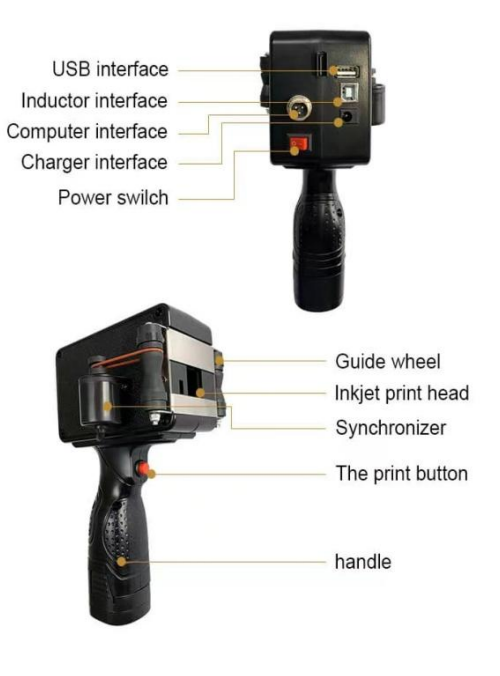

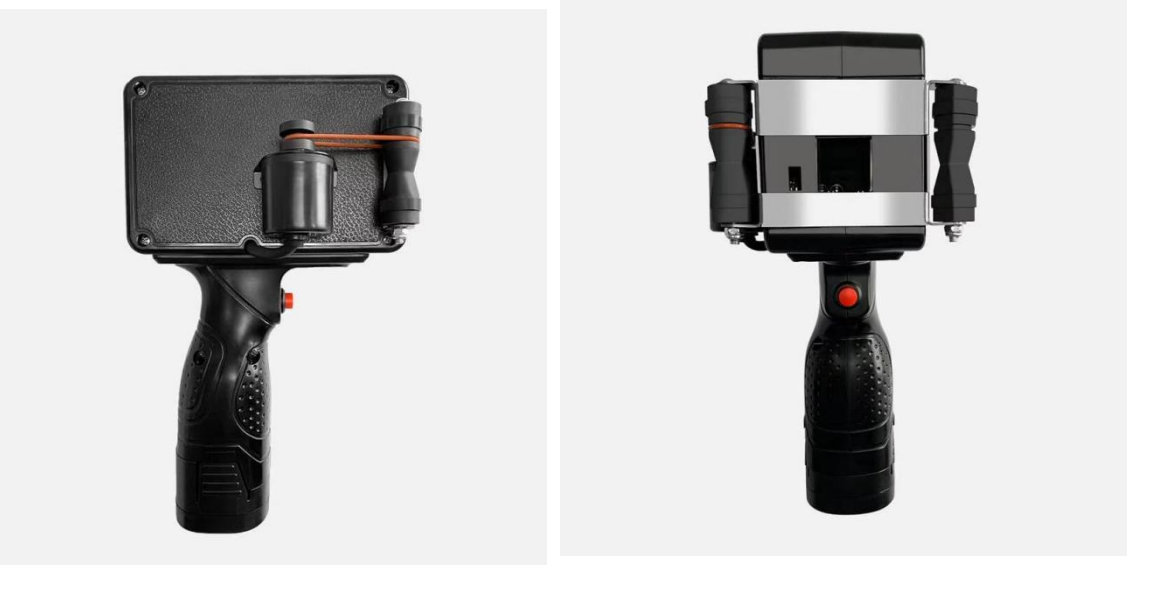

#### Professional manufacturer of inkjet printer 喷码机专业制造商 ……

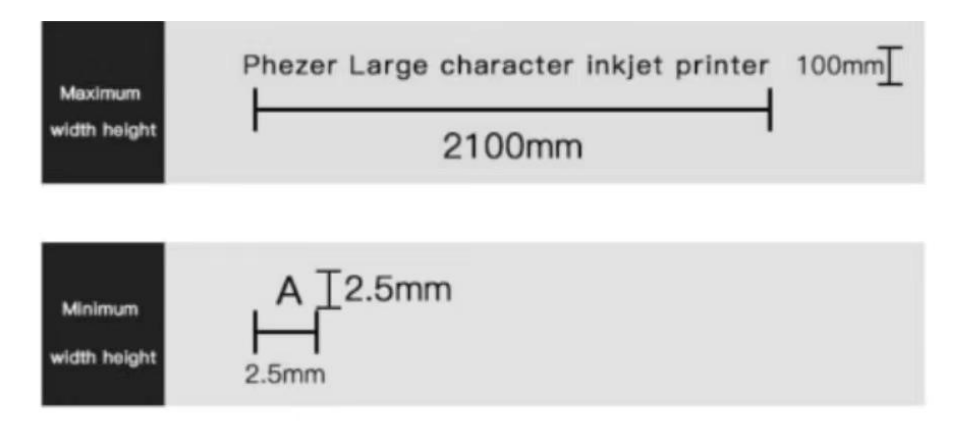

#### Adjust the color depth freely

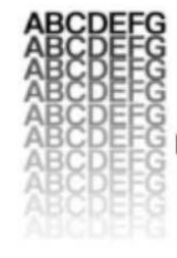

Gray level 1-10 optional, to meet your different choices

#### 600DPI HD printing head Four cartridges and four nozzles

Matching 600 line incremental photoelectric rotation counter<br>true picture restoration effect Can print 10cm large pattern,<br>can realize multi-color, four box four nozzle inkjet, can meet a variety of production needs

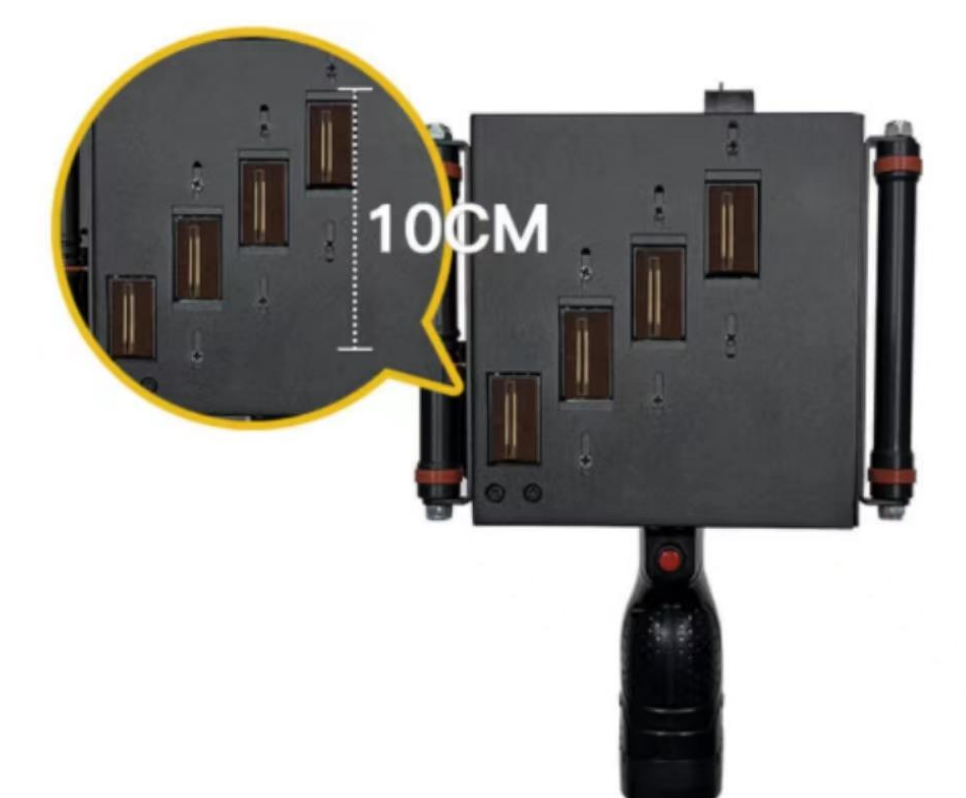

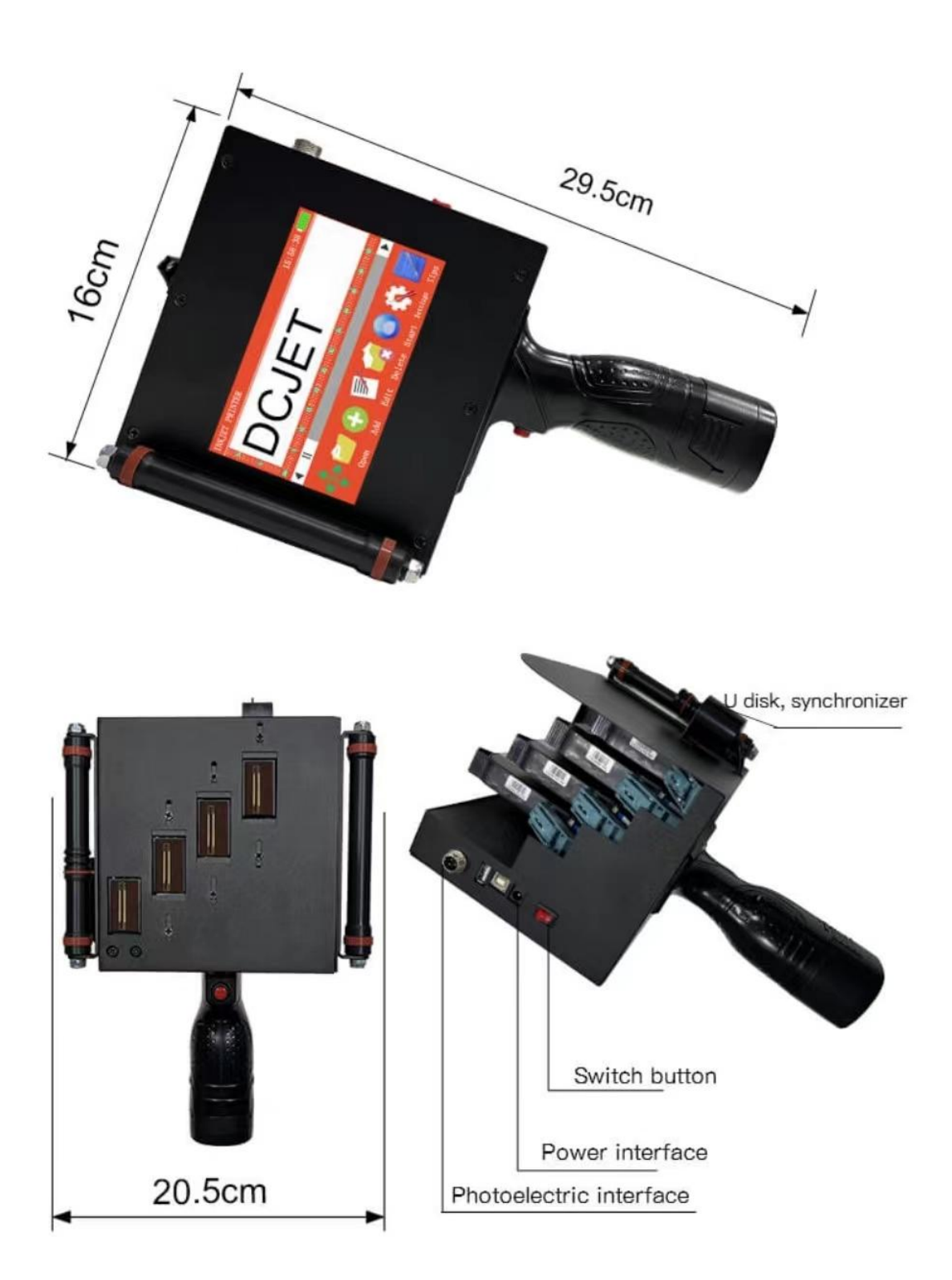

## DCJET 喷码机系列及墨盒

DCJE1 TIJ full range inkjet printers and ink cartridges

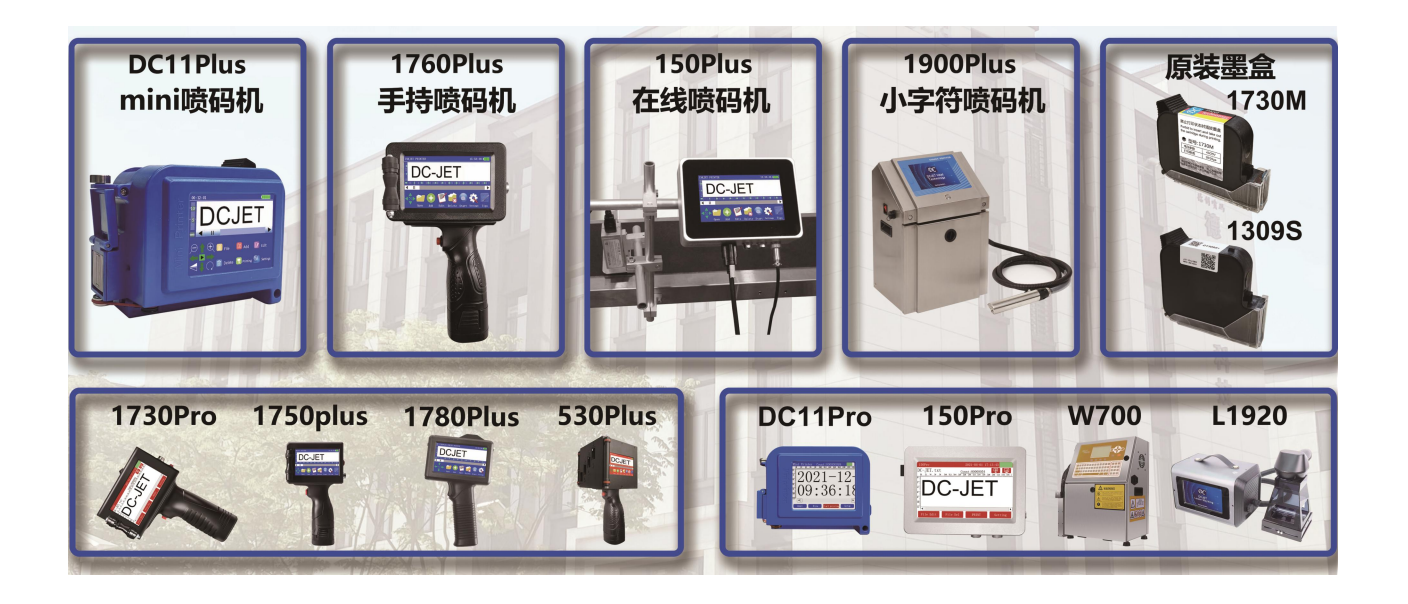

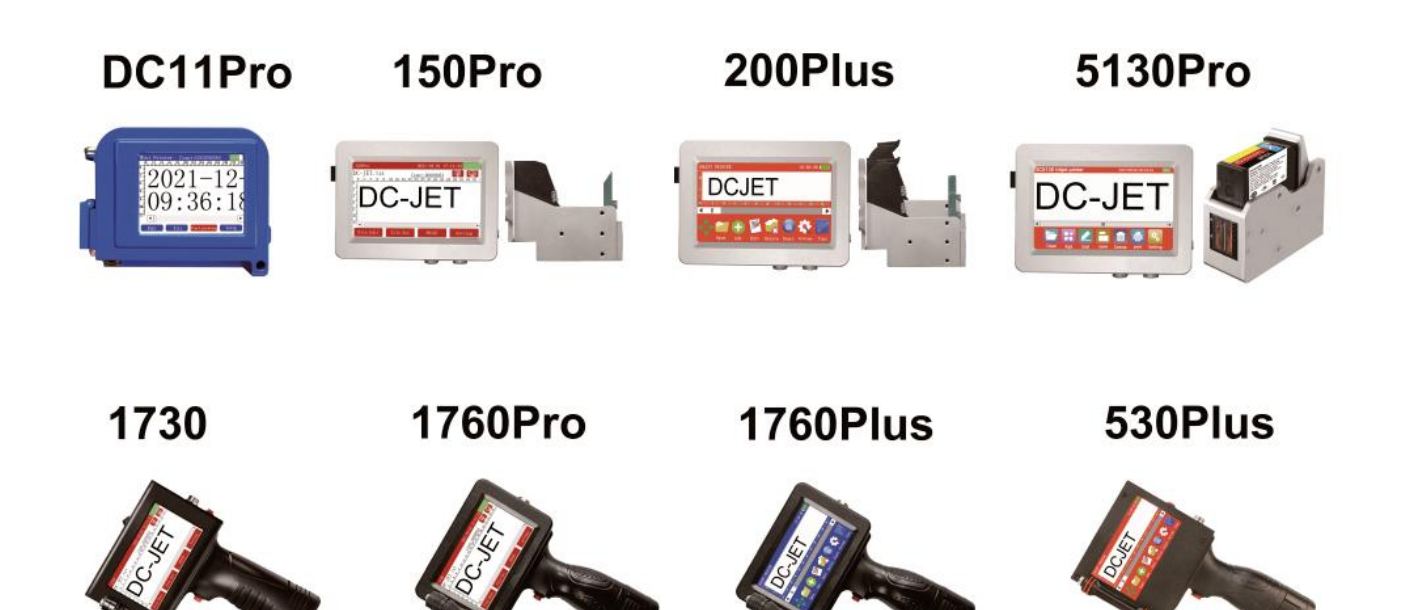